Ruultuud No 6 Rաստատված է Rայաստանի Rանրապետության hանրային ծառայությունները կարգավորող hանձնաժողովի 2008 թ մայիսի 23-ի № 281u որոշմամբ

## Sեղեկատվություն սպառողների հեռախոսազանգերի վերաբերյալ

<u>«Երևան Զուր» ՓԲԸ</u>

ընկերություն

Եռամսյակ 2-րդ 2011թ.

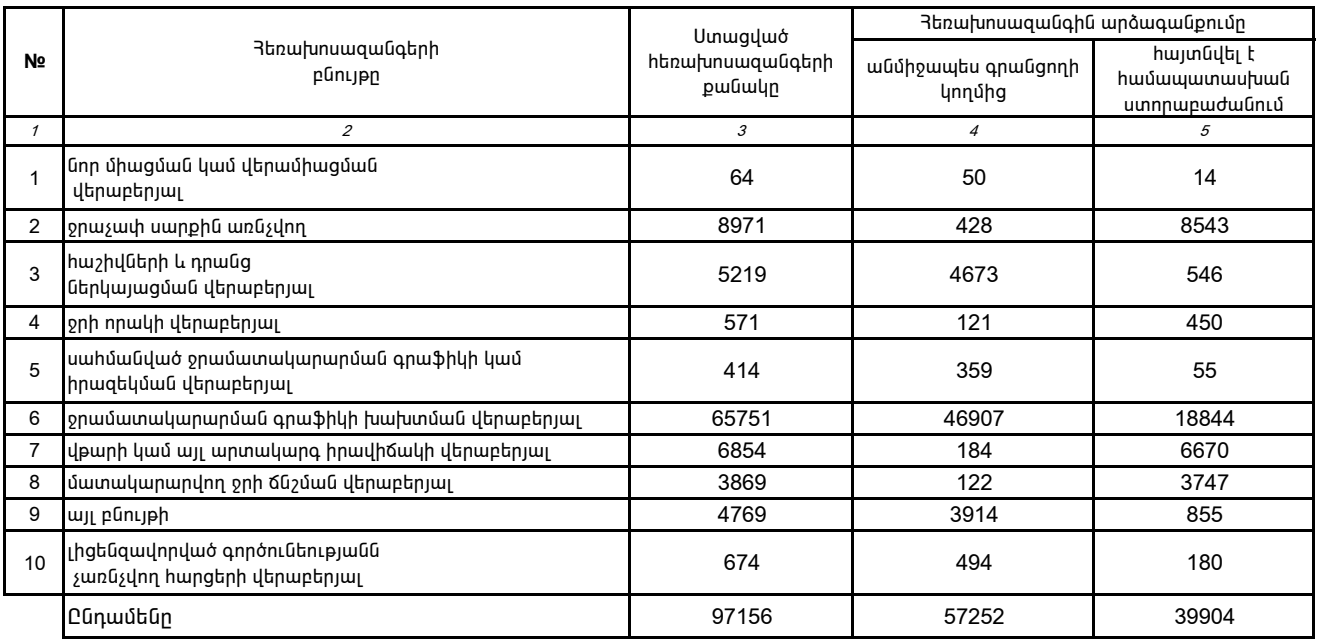

1. Տեղեկատվությունը ներկայացվում է յուրաքանչյուր եռամսյակի համար` մինչև հաշվետու եռամսյակին հաջորդող ամսվա 25 -ը:

2. Stntlywwyning Dibnywydni t Gwl titlywnnawjha wwpptpwyny' Microsoft Excel onwonny: